OU YG

GRAFICAS COSTO UNITARIO-DISTANCIA

PARA SELECCIONAR EL EQUIPO

ADECUADO EN MOVIMIENTOS COMPENSADOS DE TERRACERIAS

MARIO EFRAIN ALFARO PEREZ

TRABAJO -

Presentado a la División de Estudios de

Posgrado de la

FACULTAD DE INGENIERIA

de la

UNIVERSIDAD NACIONAL AUTONOMA DE MEXICO

como requisito para obtener

el diploma de

Especialista en Ingeniería

(CONSTRUCCION)

CIUDAD UNIVERSITARIA, D.F., 30 de Mayo de 1985.

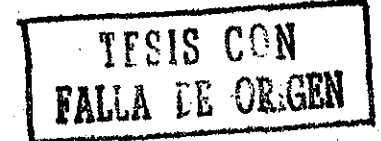

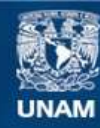

Universidad Nacional Autónoma de México

**UNAM – Dirección General de Bibliotecas Tesis Digitales Restricciones de uso**

## **DERECHOS RESERVADOS © PROHIBIDA SU REPRODUCCIÓN TOTAL O PARCIAL**

Todo el material contenido en esta tesis esta protegido por la Ley Federal del Derecho de Autor (LFDA) de los Estados Unidos Mexicanos (México).

**Biblioteca Central** 

Dirección General de Bibliotecas de la UNAM

El uso de imágenes, fragmentos de videos, y demás material que sea objeto de protección de los derechos de autor, será exclusivamente para fines educativos e informativos y deberá citar la fuente donde la obtuvo mencionando el autor o autores. Cualquier uso distinto como el lucro, reproducción, edición o modificación, será perseguido y sancionado por el respectivo titular de los Derechos de Autor.

# APROBADO POR EL JURADO:

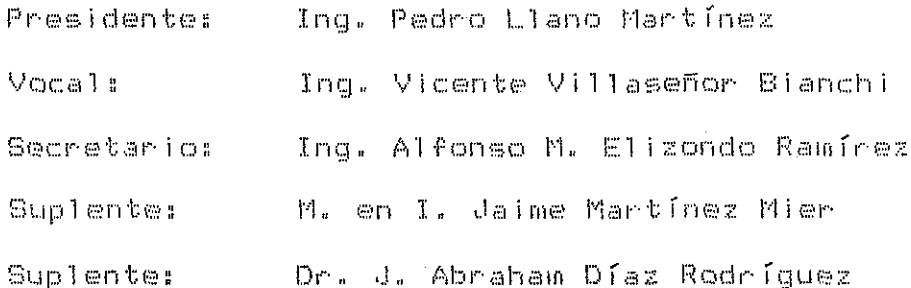

 $\pm$ 

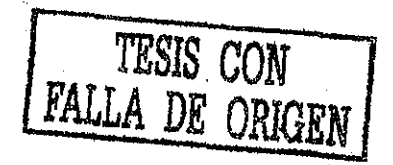

## RESUMEN

En el presente trabajo se desarrollan las fórmulas generales que permitiran trazar las gráficas para seleccionar el equipo adecuado para ejecutar los trabajos de excavación. carda. acarreo descarga de suelos  $\vee$ escarificables Θη  $\mathbf{I}$ realización  $d$ e movimientos compensados de terracerías.  $\mathbb{Z}_{11}$ aplicación se ejemplifica en los siguientes tipos de máquinas: a) bulldozer, b) cargador frontal de orugas y camiones. c) escrepa cargador remolcable V.  $c$  ) frontal  $cl \cong$ neumáticos. Al final se trazan las curvas de COSTO UNITARIO-DISTANCIA de cada tipo de máquinas en las que se señalan las distancias límites de operación y el acarreo libre. .

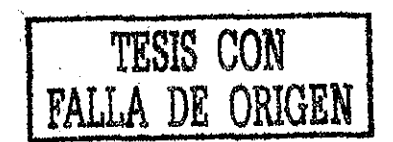

#### CONTENIDO

 $\hat{\boldsymbol{\beta}}$ 

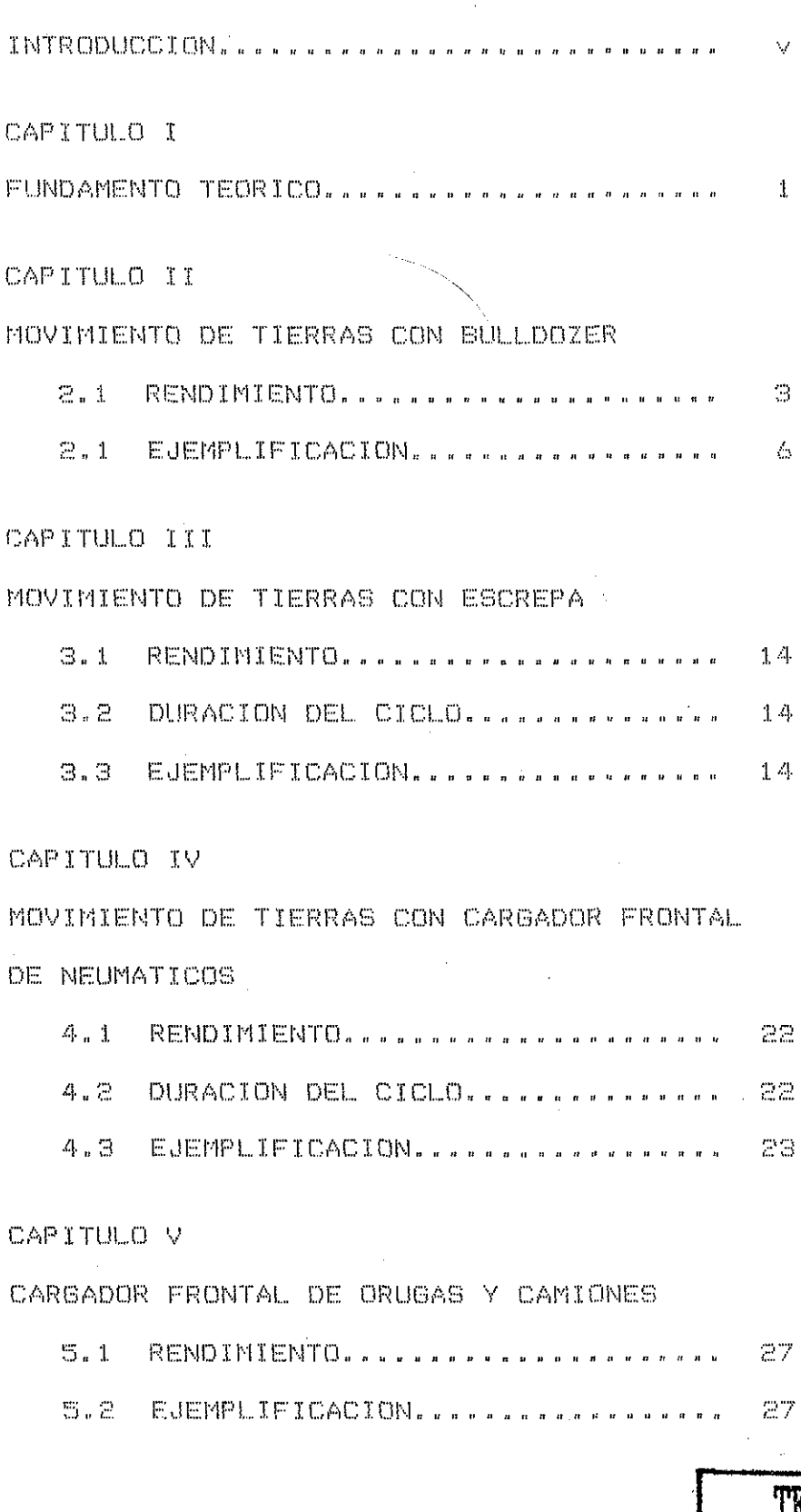

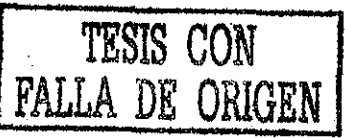

# CAPITULO VI

 $\sim 100$ 

 $\mathcal{L}^{\mathcal{L}}$ 

 $\mathcal{L}_{\text{max}}$  and  $\mathcal{L}_{\text{max}}$  are the set of the set of the set of the set of the set of the set of the set of the set of the set of the set of the set of the set of the set of the set of the set of the set of the set o

 $\Delta \chi^2$ 

 $\label{eq:2.1} \frac{1}{\sqrt{2}}\int_{\mathbb{R}^3}\frac{1}{\sqrt{2}}\left(\frac{1}{\sqrt{2}}\right)^2\frac{1}{\sqrt{2}}\left(\frac{1}{\sqrt{2}}\right)^2\frac{1}{\sqrt{2}}\left(\frac{1}{\sqrt{2}}\right)^2\frac{1}{\sqrt{2}}\left(\frac{1}{\sqrt{2}}\right)^2.$ 

 $\mathcal{L}^{\text{max}}_{\text{max}}$ 

 $\hat{\mathcal{L}}$ 

 $\sim$ 

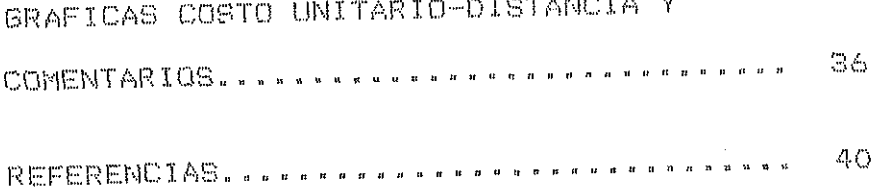

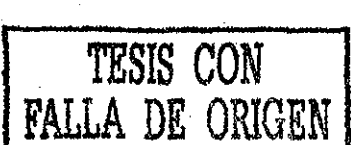

 $\sim 30$ 

 $\epsilon$ 

### I N T R O D U C C I O N

Ň

Suele definirse a la construcción como uno o varios procesos de producción en el o los que se combinan en alguna forma recursos humanos, materiales y maquinaria con objeto de lograr un producto terminado que viene siendo en sí, una obra. El movimiento de t i erras puede encontrarse como todo o parte de un proceso total ,. U no de los problemas principales que se tiene en un proceso de rnovi rn iento de t i erras, es el de 1 a sel ecc i ó\*n del equ i pos esto es, determinar de una manera optima que tipo, modelo, tamaño y número de ma´quinas se deberán lusar para cumplir con las condiciones del proyecto. La selección del equipo no es más que una toma de dec i s i onosi.

El i ngeni ero t i ene como obJet i vo fundamental adecuar el costo con la satisfacción de una necesidad, les por eso, que generalmente basa sus decisiones siguiendo el criterio del mínimo costo directo para definir el equipo adecuado y el procedimiento de construcción que deberá seguirse en la realización de una obra determinada. Para lograr esto. debe realizar un estudio sistemático y cuantitativo para seleccionar la vía de acción más adecuada entre las distintas combinaciones de tipos de máquinas que él sabe le producirán la obra de acuerdo, con el diseño. La manera adecuada de realizar éste estudio es analizando todas las vari ables o 1 as mas i mportantes que i nterv i enen en el proceso de movimiento de tierras, encontrar las relaciones entre ellas y la influencia que en el resultado final tendría la variación de cada

una de ellas.

Las etapas básicas que intervienen en el proceso de movimiento de tierras son la excavación. la carga, el acarreo y la descarga de . Estas etapas pueden ser realizadas por un material determinado. una sola lo por la combinación de varias maguinas. La decisión del equipo que deberá usarse, puede basarse en la determinación de los costos unitarios de material movido con cada una de las opciones de máquinas disponibles. Es lógico pensar que éstos costos unitarios dependerán principalmente del rendimiento y de los costos de hora máquina.

El objetivo fundamental de este trabajo es analizar la operación de algunos equipos básicos en la realización económica de. movimientos compensados de terracerías, como lo son el bulldozer. la escrepa, los cargadores frontales de neumáticos y carriles y los camiones de volteo. Se trazarán las curvas COSTO UNITARIO-DISTANCIA de éstos equipos,  $er$ las -**CIU e**  $\mathbb{S} \oplus$ señalaran las distancias mas convenientes de operación de cada uno de ellos así como sus distancias de acarreo libre.

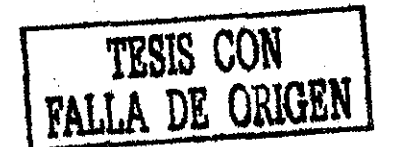

## CAPITULO I FUNDAMENTO TEORICO

fuerza efectiva de trabajo de un equipo con motor  $1 - \pi$ – de combustión interna viene dada por la siguiente expresión, (Ref.  $1)$  :

 $F = 4500 P K / V$ 

donde F = fuerza efectiva de trabajo (kg)

 $P =$  potencia en el motor (HP)

K = factor de eficiencia mecánica del motor

 $V =$  velocidad de operación (m/min) -

despejando V de la ecuación (1) se tiene:

 $V = 4500 P K / F$  $(1.3)$ 

 $\langle 1 \rangle$ 

con la ecuación (1.a) se puede calcular la velocidad de operación de cualquier equipo con motor de combustión interna que tenga que efectuar un trabajo (F) al desplazarse.

La fuerza: (F) quel debe aplicar la lunidad motriz parà mover al equipo, debe cubrir las resistencias al movimiento. 1.as resistencias que oponen movimiento  $\mathbb{S}^n \times \mathbb{S}^n$ a L  $s$ on dos fundamentalmente: la resistencia al rodamiento (RR) iv la resistencia por pendiente (RP).

 $\frac{1}{2}$  and  $\frac{1}{2}$  are  $\frac{1}{2}$ 

La resistencia al rodamiento depende principalmente de la superficia por la que se desplaza el equipo y está dada en kq/T; por facilidad de cálculo. la RR puede expresarse en porcentaje de la relación kg/kg. Así, la fuerza por resistencia al rodamiento puede expresarse de la siguiente manera:

$$
FRR = W \times \text{ZRR} \tag{2}
$$

donde W es el peso de la unidad motriz en kg o T.

La resistencia por pendiente se debe al efecto del peso del equipo que está aplicado pendiente abajo de la superficie inclinada cuando el equipo se desplaza sobre ella. - Para pendientes comunes, menores del 20%, la fuerza por resistencia a la pendiente puede expresarse así:

 $FRP = W \times X$  de pendiente

de esta manera F viene dada por:

$$
F = FRR + FRP \tag{4}
$$

Debe verificarse si toda la potencia del motor puede ser transmitida a los neumáticos o a las orugas antes de que - 第1章 produzca el patinaje, para esto debe conocerse el coeficiente de tracción de la superficie de radamiento, así:

F < W × coeficiente de tracción

 $(5)$ 

 $(3)$ 

 $\label{eq:1} \omega_{\rm{max}} = \frac{1}{4m} \omega_{\rm{max}} = \omega_{\rm{max}}$ 

CAPITULO II MOVIMIENTO DE TIERRAS CON BILLOOZER

2.1 RENDIMIENTO.

El rendimiento teórico de un tractor puede calcularse en base al volúmen de material empujado por ciclo y al número de ciclos efectuados en la unidad de tiempo, así:

 $R = (cicloss/hora) \times (m3/ciclo) = m3/hora$ 

si hacemos, ciclos/hora = e x 60 /T , y m3/ciclo = CE/f, se puede expresar el rendimiento (R) de la siguiente manera:

> $R = (CE \times e \times 60) / (T \times f)$  $($  $\circ$  $)$

donde:  $R =$  rendimiento en m3/hr de suelo en banco  $CE = capacidad effective de 1a cuchilla en m3 suelto$ e = factor de eficiencia horaria  $f = \text{coefficient}$  de abundamiento del suelo  $T =$  duración del ciclo en minutos 60 = número de minutos en una hora

Capacidad de la cuchilla: Según la norma SAE J1265, la  $2.1.1$ capacidad de una hoja empujadora es:

$$
C = 0.8 L \times H
$$

(7)

 $\epsilon$ 

 $-3 -$ 

donde L es la longitud de la hoja y H su altura.

Esta capacidad teórica (C) disminuye-según la distancia de acarreo (D) aumente. Fsta disminución puede estimarse en 5% por cada 30 metros de recorrido (Ref. 2). Así, se tiene que la capacidad efectiva (CE) puede estimarse según la siguiente ecuac i on:

$$
CE = C \times (100 - 0.1667 D)/100
$$
 (8)

H, í.. 2 Duración del ciclos El ciclo completo de un bulldozer se puede descomponer en: a) tiempo de carga (TD), b) tiempo de viaje empujando el material (TVC). c) tiempo de descarga (TD), d) tiempo de viaje de retorno (TVV) y e) tiempos fijos por aceleraciones y desaceleraciones (TF).

Si llamamos LAL a la distancia que recorre la maquina en el ciclo mínimo para hacer eficiente su trabajo (acarreo libre), entonces el tiempo de carga puede estimarse segun la siguiente expresión:

$$
TC = LAL / VC
$$
 (9)

donde Vc es la velocidad media de carga. En el otro extremo del ciclo, el tiempo-de descarga puede estimarse en-base a la  $\sim$ longitud de descarga (LD) y a la velocidad media de descarga (Vd) 1 ong i tu el descarga U...D ) y a la vel oc i dad med i a descarga U...D ) y a la vel oc i dad med i a descar<br>Descarga (Vd ) y a descarga (Vd ) y a descarga (Vd ) y a descarga (Vd ) y a descarga (Vd ) y a descarga (Vd )

$$
TD = LD / Vol
$$
 (10)

 $\mathcal{L}_\mathrm{f}$  , and

La LAL, se puede, estimar en base, a la longitud de la hoja del bulldozer (L), a la profundidad de corte (h) y a la capacidad maxima teórica de la hoja (C). Si partimos de que el volúmen del material excavado tiene que ser ligual a la capacidad de la hoja, se tiene:

Olúmen excavado = Capacidad de la hoja

\n
$$
f(L \times h \times LAL) = C
$$

\n $LAL = C / (f \times L \times h)$ 

\n(11)

Siguiendo el mismo criterio, la longitud de descarga (LD) puede estimarse en base al volúmen del material extendido y a la altura de la capa de descarga (hd), así:

$$
\text{Volume} \text{ extended} = \text{Capacidad} \text{efectiva}
$$
\n
$$
L \times hd \times LD = CE
$$

$$
LD = CE / (L \times bd)
$$
 (12)

El tiempo de viaje empujando el material (TVC) y el tiempo de viaje de retorno (TVV), pueden estimarse en base a la longitud del recorrido y la las velocidades media de idal (Vmi) y media de retorno (Vmr) respectivamente, así:

$$
TVC = D / Vmi
$$
 (13)

 $TVV = (LD + D + LAL) / Var$  $(14)$ 

el tiempo de ciclo será:

$$
T = TC + TVC + TD + TVV + TF
$$
 (15)

$$
\ldots = \bigcup_{i=1}^{n-1} \ldots \ldots
$$

Antes de la longitud de acarreo libre. o sea en el rango O(d(LAL. rigen las siguientes expresiones:

> $C = d \times f \times L \times h$  $(16)$  $LD = C \wedge (L \times hd)$  $(17)$  $TC = d / Vc$  $(18)$  $TD = LD / Vol$  $(19)$  $TVV = (d + LD) /$  Vmr (20)  $T = TC + TD + TV + TF$  $(21)$

#### 2.2 EJEMPLIFICACION.

Se quiere calcular el rendimiento de un bulldozer que realiza las actividades de excavación, acarreo y descarga de un suelo Se debe calcular el rendimiento a distintas escarificable. longitudes de acarreo para posteriormente trazar su curva COSTO UNITARIO-DISTANCIA.

Se cuenta con un bulldozer D70 CAT que tiene las siquientes características:

> Hoja empujadora recta 78 Potencia Transmisión automática Peso Longitud de la hoja (L) Altura de la hoja (H) Costo horario

200 HP 20,520 kg  $3.66<sub>m</sub>$  $1.27.0$ \$14,542.48

Se supone que el camino, por el que, se transitará es de tierra firme, aplanado y regularmente conservado, que ofrece una resistencia al rodamiento, para un tractor de orugas, de 40 kg/T

 $\omega_{\rm esc} = \frac{d}{d\omega} \omega_{\rm esc} \omega_{\rm esc}$ 

(RR = 4%) y un coeficiente de tracción de 0.90. La pendiente del camino se de 4% adversa.

La altura sobre el nivel del mar del area de trabajo es de 2300 m oor lo que, seqún especificaciones, no se necesita corregir la potencia por altura.

Las características del material por excavar son:

 $\mathbf{A}$ 

ST

Arcilla del grupo CL. según SUCS Peso volumétrico suelto (PVS) 1,605 kg/m3 Coeficiente de abundamiento (f).  $1.25$ 

Para la operación de la máquina se supondrán las siquientes condiciones:

> Factor de eficiencia mecánica del motor (K)  $0.80$ Factor de velocidad media (fvm). 0.75 Factor de eficiencia horaria (e)  $0.83$ Velocidad máxima 130 m/win  $7.9$  km/hr Tiempos fijos (TF) 0.05 min  $VeIocidad$  media de carda (Vc) 45 m/min 2.7 km/hr Velocidad media de descarga (Vd) 50 m/min 3.0 km/hr  $\lambda$

Se considerará una profundidad de corte (h) de 0.15 m y la altura de la capa de descarga (hd) será de 0.20 m.

El rendimiento teórico (R) calculado según la ecuación (6), será modificado, para estimar el rendimiento-real (Rr), por los siquientes factores:

 $\begin{picture}(20,20) \put(0,0){\dashbox{0.5}(5,0){ }} \put(15,0){\circle{10}} \put(25,0){\circle{10}} \put(25,0){\circle{10}} \put(25,0){\circle{10}} \put(25,0){\circle{10}} \put(25,0){\circle{10}} \put(25,0){\circle{10}} \put(25,0){\circle{10}} \put(25,0){\circle{10}} \put(25,0){\circle{10}} \put(25,0){\circle{10}} \put(25,0){\circle{10}} \put(25,0){\circle{10}} \put(25,0$ 

Factor de carga del material (Fc) 0.85 Factor de eficiencia de dirección del trabajo (Ft) 0.85

Solución para el rango LAL ( D:

La capacidad nominal de la hoja empujadora es, según la ecuación  $(7)$  :

> $\mathbb{Z}^T$ 2  $C = 0.8$  L H = 0.8 x 3.66 x 1.27 = 4.72 m3 suelto

la longitud de acarreo libre (LAL) será, según la ecuación (11):

LAL = C /  $( f \times L \times h ) = 4.72$  /  $(1.25 \times 3.66 \times 0.15)$ 

 $= 6.88$  m

el peso del material por empujar es:

Wmat = PVS  $\times$  C = 1.605  $\times$  4.72 = 7.58 T

y la resistencia total que tiene que vencer al tractor en el trayecto de ida es:

> $20.52(0.04 + 0.04) = 1.64$  T por el tractor: por el material:  $7.58$  (1.00 + 0.04) = 7.88 T  $F = 9.52 T$

revisamos sí Fmáx > F, según ecuación (5):

Fmax = Wtractor x coeficiente de traccion

= 20.52  $\times$  0.90 = 18.47 T  $\rightarrow$  9.52 T, correcto.

Se puede ahora calcular la velocidad de operación en el trayecto de ida, según la ecuación (1.a), así:

V = 4500 P K / F = 4500 x 200 x 0.8 /9520 = 75.59 m/min

 $-8 -$ 

y la velocidad media de ida será:

$$
Umi = V \times fvm = 75.59 \times 0.75 = 56.70 \text{ m/min} (3.4 \text{ km/hr})
$$

Supongamos que la distancia de acarreo (D), medida a partir de LAL=6.88 m, es de 20 m, entonces la capacidad efectiva (CE) transportada es según la ecuación (8):

$$
CE = C \times (100 - 0.1667 D)/100
$$
  
= 4.72 × (100 - 0.1667 × 20)/100  
= 4.57 m3 such to

por lo que la longitud de descarga, ecuación (12), será:

 $LD = CE / L \times hd = 4.57 / (3.66 \times 0.20) = 6.24 m$ 

y el tiempo de ciclo (T) será:

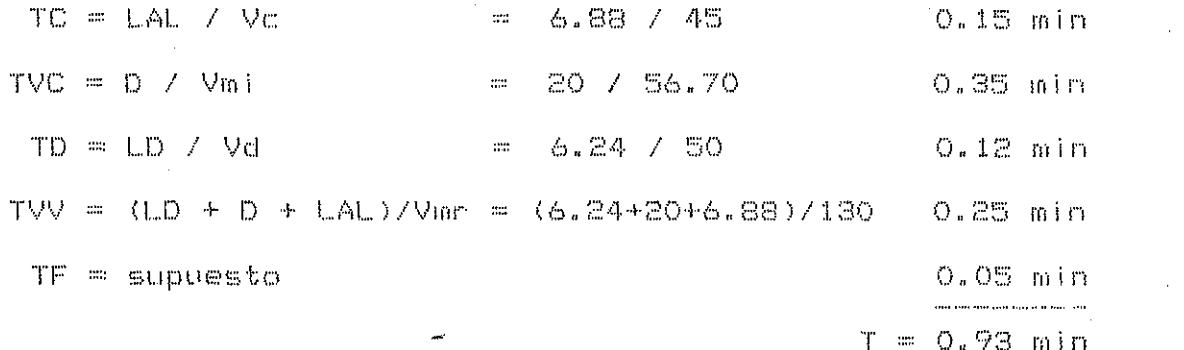

El rendimiento teórico, según la ecuación (6), es:

$$
R = CE \times e 60 / T \times f
$$
  
= (4.57 \times 0.83 \times 60) / (0.93 \times 1.25)  
= 194.45 m3 barco/hr.

y el rendimiento real sería:

 $\mathcal{A}^{\text{out}}_{\text{out}}$ 

Rr = R x Fc x Ft = 194.45 x 0.85 x 0.85 = 140.49 m3b/hr

$$
\mathbf{m}=\frac{m}{2}=\mathbf{m}.
$$

finalmente. el costo unitario por metro cúbico de material en banco, para un acarreo de 20 matros es:

# COSTO/m3b =  $$14,542.48$  / 140.49

 $=$  \$ 103.51

Siquiendo el mismo procedimiento, se puede determinar el rendimiento del bulldozer para distintas longitudes de acarreo y el costo unitario del material acarreado.

Teniendo como datos constantes Vmi=56.70 m/min, Vmr=130 m/min, Vd=50 m/min, TC=0.15 min, TF=0.05 min y \$14,542.48 de costo horario, se obtienen los siguientes resultados:

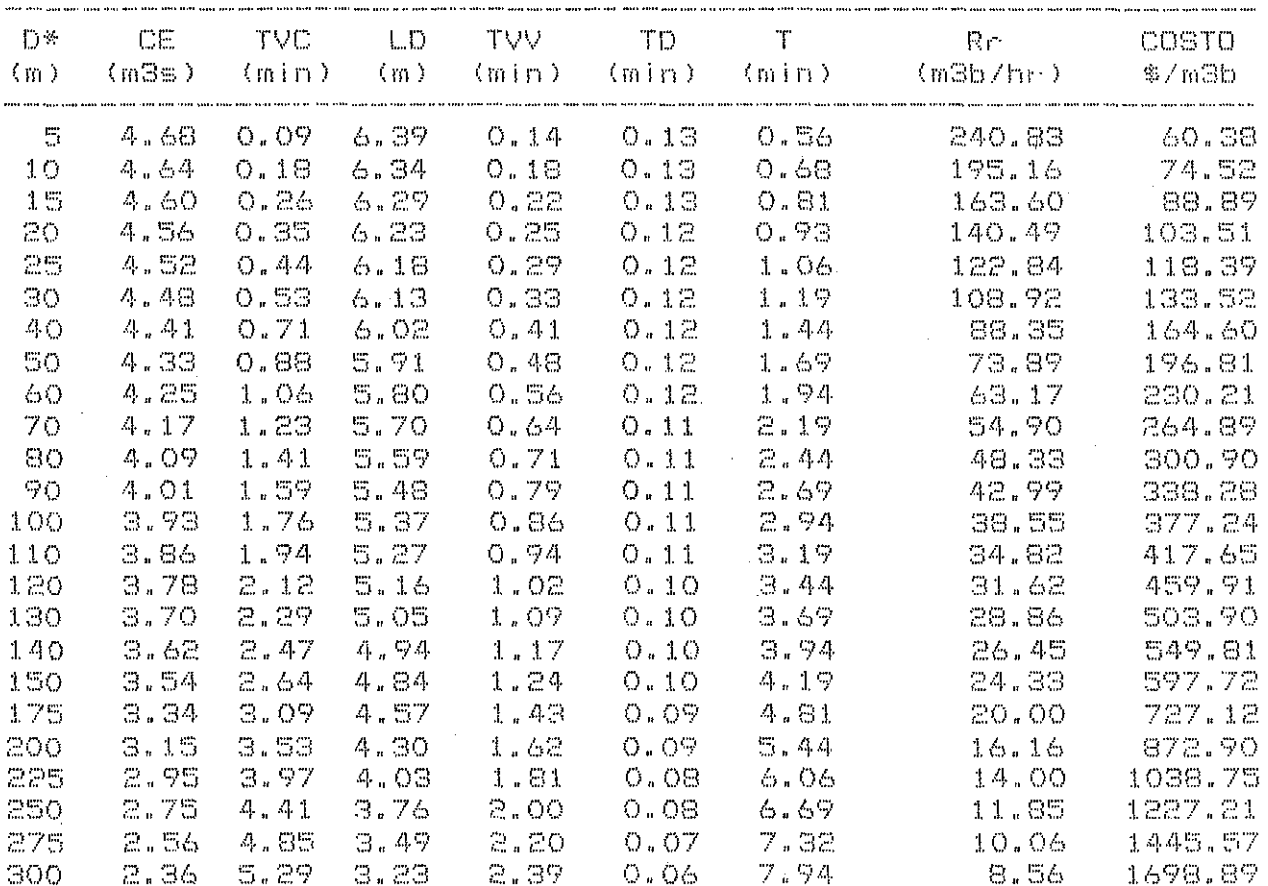

 $*$  a partir de LAL = 6.88 m

Solución para el rango 0 ( d ( LAL:

 $\sim 10^7$ 

Si suponemos d = 4  $m_s$  la capacidad efectiva excavada es, según la ecuación (16):

$$
C = d \times f \times L \times h = 4 \times 1.25 \times 3.66 \times 0.15
$$

$$
= 2.75 \text{ m3 such to}
$$

la longitud de descarga sería, según la ecuación (17):

$$
LD = C / (L \times hd) = 2.75 / (3.66 \times 0.20)
$$

$$
= 3.75 m
$$

los tiempos de carqa y descarqa serían. respectivamente:

 $TC = d / VC = 4 / 45 = 0.09$  min  $TD = LDY$  Vd = 3.75 / 50 = 0.08 min

Se asumirá una velocidad media de retorno (Vmr) de 75 m/min por considerar que la longitud del tramo de retorno (d + LD) es muy pequeña y nó permitiría que se desarrollara una velocidad mayor. Según la ecuación (20), el tiempo de viaje de retorno es:

TVV = (d + LD)/Vmr = (4 + 3.75)/75 = 0.10 min

el tiempo de ciclo total estimado es:

 $T = TC + TO + TVV + TF$  $T = 0.09 + 0.08 + 0.10 + 0.05 = 0.32$  min

el rendimiento teórico es:

 $R = (C \times e \times 60) / (T \times f)$  $R = (2.75 \times 0.83 \times 60)$  / (0.32  $\times$  1.25) = 344.75 m3b/hr =

 $\mathcal{O}(2\pi\log n)$  , where

y el rendimiento real:

 $R_{\rm P} = R \times F_{\rm C} \times F_{\rm C} = 344.75 \times 0.85 \times 0.85 = 249.08$  m3b/hr

Siguiendo el mismo procedimiento, se obtienen los resultados siquientes:

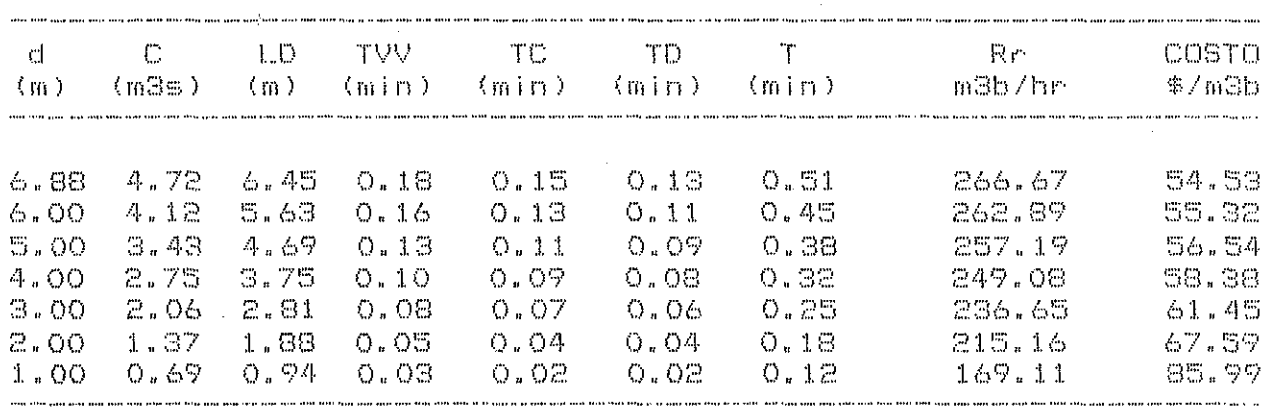

Con los datos de costo unitario encontrados, se puede proceder a hacer la gráfica de COSTO UNITARIO - DISTANCIA.

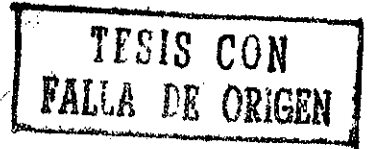

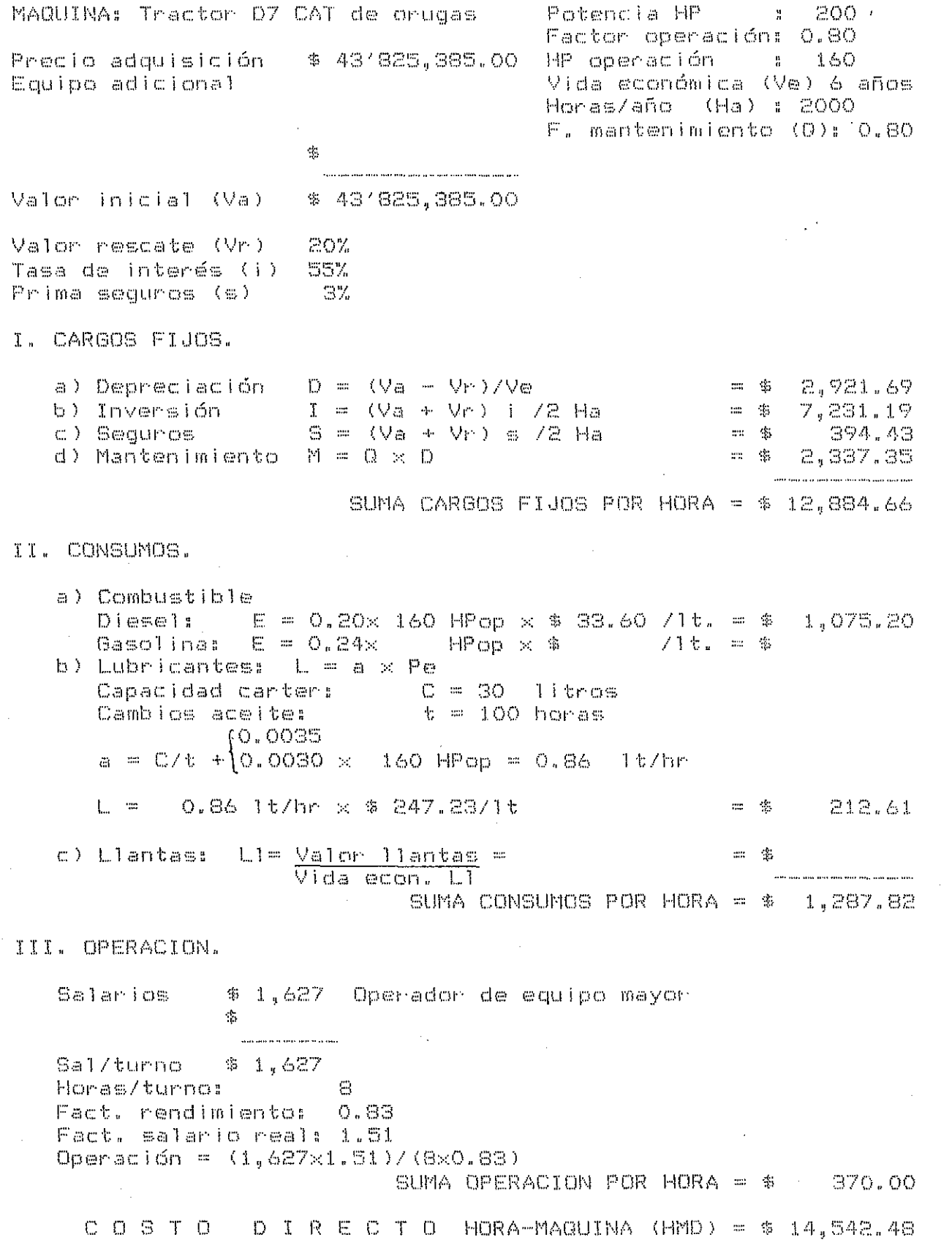

 $\label{eq:2.1} \frac{1}{\sqrt{2}}\left(\frac{1}{\sqrt{2}}\right)^{2} \left(\frac{1}{\sqrt{2}}\right)^{2} \left(\frac{1}{\sqrt{2}}\right)^{2}$ 

 $\hat{\mathcal{A}}$ 

 $\sim 10$ 

 $\bar{A}$ 

 $\lambda_{\rm{max}}$ 

 $\label{eq:2.1} \begin{aligned} \mathcal{F}^{(1)}_{\mathcal{F}} & = \mathcal{F}^{(1)}_{\mathcal{F}} + \mathcal{F}^{(2)}_{\mathcal{F}} + \mathcal{F}^{(1)}_{\mathcal{F}} + \mathcal{F}^{(2)}_{\mathcal{F}} \\ \mathcal{F}^{(2)}_{\mathcal{F}} & = \mathcal{F}^{(2)}_{\mathcal{F}} + \mathcal{F}^{(2)}_{\mathcal{F}} \\ \end{aligned}$ 

 $\frac{1}{2}$ 

 $\label{eq:2.1} \frac{1}{\sqrt{2\pi}}\int_{0}^{\infty}\frac{1}{\sqrt{2\pi}}\left(\frac{1}{\sqrt{2\pi}}\right)^{2}d\mu\,d\mu\,.$ 

### CAPITULO III MOVIMIENTO DE TIERRAS CON ESCREPA .<br>That the group part part of the company of the set the protection of the state and the protection of the set of the

3.1 RENDIMIENTO.

La ecuación (6) es válida tambien para una escrepa, (capítulo  $11$  )  $5$ 

R = CE x @ x 60 / T x f

en éste caso, CE es la capacidad nominal de la escrepa, en m3 suelto, y todas las demás literales con el mismo significado.

3.2 DURACION DEL CICLO.

Los tiempos que intervienen en el ciclo de una escrepa son: a) carga (TC), b) acarreo (TVC). c) descarga (TD), d) retorno (TVV), e) aceleraciones, desaceleraciones y frenado (ADF) y f) vueltas  $(Tvu)$ 

Las ecuaciones (9) a la (20) son igualmente-aplicables para estimar el ciclo completo así como las longitudes de acarreo libre (LAL) y descarga (LD).

## 3.3 EJEMPLIFICACION.

Como se hizo para el bulldozer, se requiere determinar la producción de una escrepa remolcable a diferentes longitudes de

 $\cdots$  (  $4$  )  $\cdots$ 

acarreo y posteriormente trazar su curva - COSTO UNITARIO-DISTANCIA. Se cuenta con el siguiente equipo:

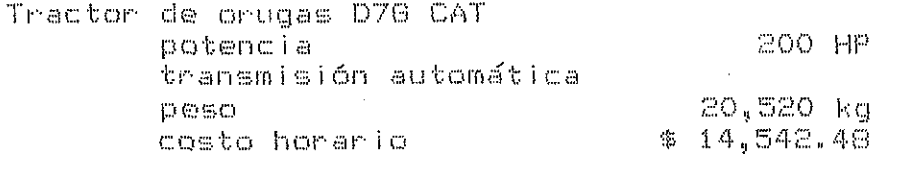

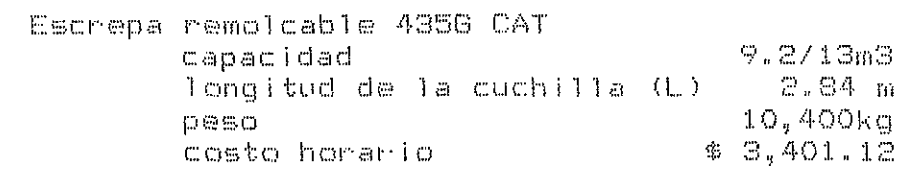

Las condiciones del camino presentan las siguientes  $\label{eq:2.1} \frac{1}{\sqrt{2}}\int_{0}^{\infty}\frac{1}{\sqrt{2\pi}}\left(\frac{1}{\sqrt{2\pi}}\right)^{2}d\mu\left(\frac{1}{\sqrt{2\pi}}\right)\frac{d\mu}{d\mu}d\mu\left(\frac{1}{\sqrt{2\pi}}\right).$ características: I

 $\sim 10$ 

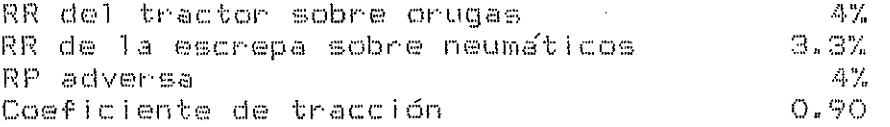

Las características del material por excavar y acarrear son:

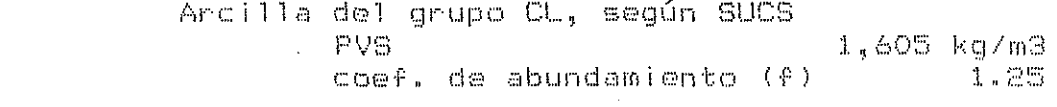

Las condiciones para operar el equipo serán:

 $\frac{1}{4}$  , where  $\frac{1}{2}$  ,  $\frac{1}{2}$  ,  $\frac{1}{2}$  ,  $\frac{1}{2}$ 

 $\sim 10^6$ 

 $\sim 10^{-11}$ 

 $\Delta \sim 10^7$ 

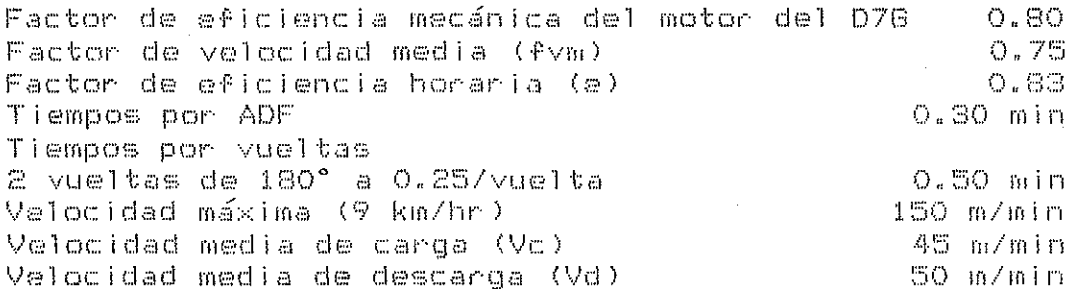

 $\mathcal{A}_\mathrm{c}$ 

 $-15 - -$ 

Se considerará una profundidad de corte (h) de 0.15 m y la altura de la capa de descarga (hd) será de 0.20 m.

El rendimiento teórico calculado será modificado por los factores siquientes:

> Factor de carga del material (Fc). 0.85 Factor de aficiencia de dirección del trabajo (Ft) 0.85

Solución para el rango LAL ( D:

La capacidad nominal copeteada de la escrepa es C = 13 m3, por lo que la longitud de acarreo libre es:

LAL = C/( $\ell \times 1$ ,  $\times$  h) = 13/(1.25  $\times$  2.84  $\times$  0.15) = 24.41 m

y la longitud de descarga

LD = C/(L x hd) = 13/(2.84 x 0.20) = 22.89 m,

el peso del material transportado es:

Wmaterial = PVS  $\times$  C = 1.605  $\times$  13 = 20.87 T

el peso máximo permitido, según especificaciones = 22 T > 20.87 T

La resistencia total por vencer es:

tractor:  $20.52$  (  $0.04 + 0.04$ )  $= 1.64$  T  $(10.4 + 20.87)(0.04 + 0.033) = 2.28$  T escrepa:  $F = 3.92 T$ 

revisamos si Fmáx > F, según la ecuación (5):

Fmáx = 20.52 x 0.90 = 18.47 T > 3.92 T, contecto

Se puede ahora calcular la velocidad de operación en el trayecto de ida, según la ecuación (1.a):

> $V = 4500 P K / F$  $V = 4500 \times 200 \times 0.8$  /3920 = 183.47 m/min

y la velocidad media de ida será:

$$
Vari = 183.47 \times 0.75 = 137.60
$$
 m/min = 8.2 km/hr

 $\mathcal{J}$ por lo que el tiempo de ciclo estimado (T), suponiendo una distancia de acarreo, medida a partir de LAL = 24.41 m, de 20 m será:

> $TC = LAL / VC$  $= 24.41/45$  = 0.54 min  $= 20.00/137.6 = 0.15$  min  $TVC = D / Vmi$  $TD = LD / Vol$  $= 22.89/50$  = 0.46 min TVV = (LD + D + LAL)/Vmr=(22.89+20+24.41)/150 = 0.45 min ADF + Tyu = 0.30 - 0.50 = 0.80 min  $T = 2.39$  min

El rendimiento taórico será:

 $-$  R = C  $\times$  e  $\times$  60 / T  $\times$  f R = 13 x 0.83 x 60 / 2.39 x 1.25 = 216.32 m3h/hr

el rendimiento real:

 $R_{\rm P} = R \times Fc \times Ft = 216.32 \times 0.85 \times 0.85 = 156.29$  m3b/hr

 $\sim 10^7$ 

y el costo unitario:

COSTO/m3b =  $(*14,542,48 - $3,401,12)/156.29$  $= $114.81$ 

Siquiendo el mismo procedimiento se llega allos siguientes

 $\label{eq:2.1} \frac{1}{\sqrt{2}}\left(\frac{1}{\sqrt{2}}\right)^{2} \left(\frac{1}{\sqrt{2}}\right)^{2} \left(\frac{1}{\sqrt{2}}\right)^{2} \left(\frac{1}{\sqrt{2}}\right)^{2} \left(\frac{1}{\sqrt{2}}\right)^{2} \left(\frac{1}{\sqrt{2}}\right)^{2} \left(\frac{1}{\sqrt{2}}\right)^{2} \left(\frac{1}{\sqrt{2}}\right)^{2} \left(\frac{1}{\sqrt{2}}\right)^{2} \left(\frac{1}{\sqrt{2}}\right)^{2} \left(\frac{1}{\sqrt{2}}\right)^{2} \left(\$ 

 $\sim 10^{-1}$ 

 $\sim 10^7$ 

resultados:

 $\mathcal{L}^{\text{max}}_{\text{max}}$  ,  $\mathbf{X}^{\text{max}}_{\text{max}}$ 

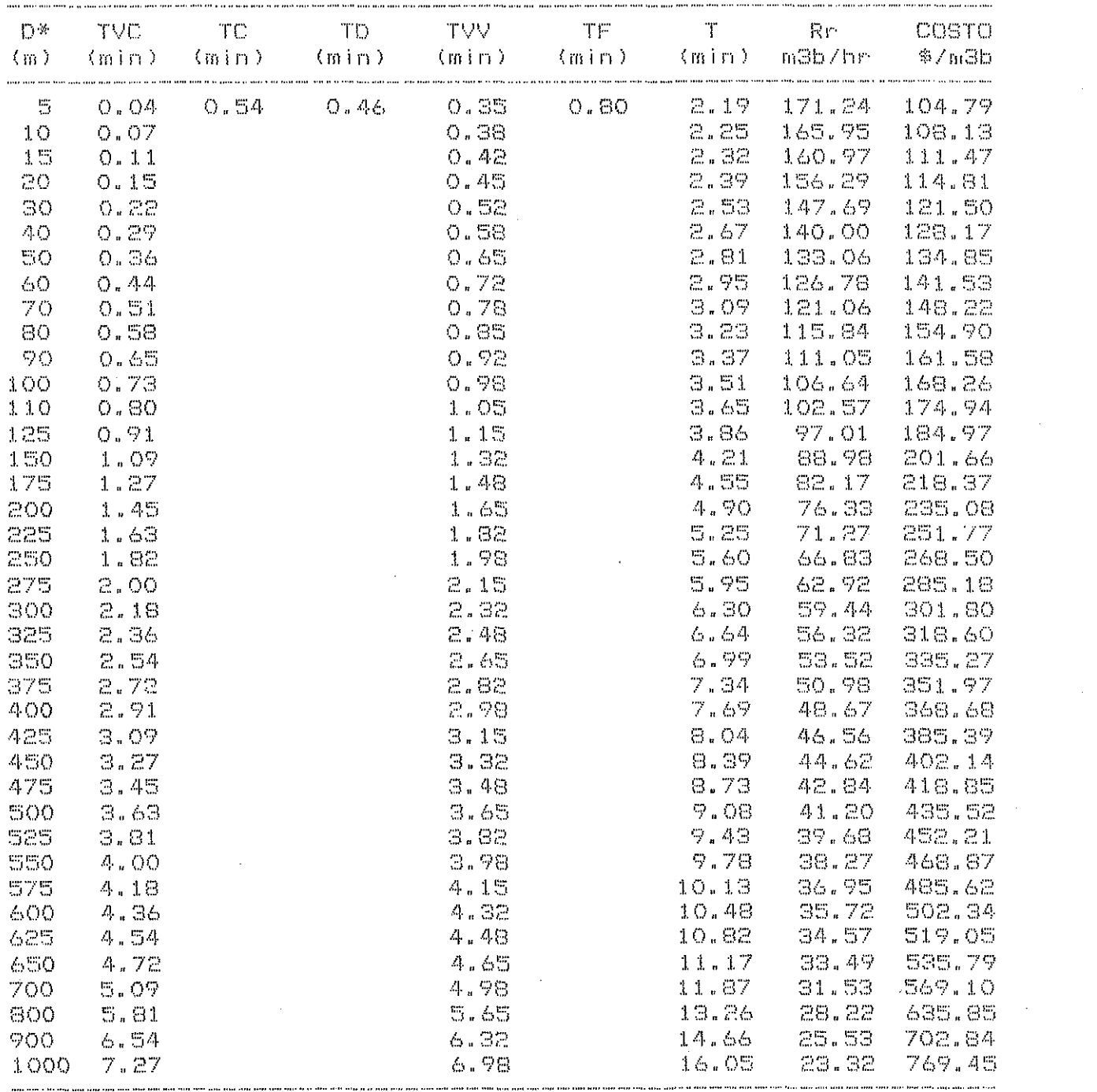

 $*$  a partir de LAL = 24.41 m

 $\label{eq:2.1} \frac{1}{\sqrt{2}}\sum_{i=1}^n\frac{1}{\sqrt{2}}\sum_{i=1}^n\frac{1}{\sqrt{2}}\sum_{i=1}^n\frac{1}{\sqrt{2}}\sum_{i=1}^n\frac{1}{\sqrt{2}}\sum_{i=1}^n\frac{1}{\sqrt{2}}\sum_{i=1}^n\frac{1}{\sqrt{2}}\sum_{i=1}^n\frac{1}{\sqrt{2}}\sum_{i=1}^n\frac{1}{\sqrt{2}}\sum_{i=1}^n\frac{1}{\sqrt{2}}\sum_{i=1}^n\frac{1}{\sqrt{2}}\sum_{i=1}^n\frac$ 

 $\mathcal{L}^{\text{max}}_{\text{max}}$ 

Solución para el rango 0 ( d ( LAL:

Supongamos que d = 10 m, entonces  $\in$  1 volúmen de material transportado será, sogún la ecuación (16):

 $C = d \times f \times L \times h = -10 \times 1.25 \times 2.84 \times 0.15 = 5.33$  m3s

la longitud de descarga será:

 $LD = C/(L \times hd) = 5.33/(2.84 \times 0.20) = 9.38$  m

los tiempos de carga y descarga serán respectivamente:

 $TC = d / VC = 10 / 45 = 0.22$  min  $TD = LDY$  Vd = 9.38 / 50 = 0.19 min

suponiendo que la velocidad media de retorno sea de 150 m/min. el tiempo de viaje de retorno será:

TVV = (d + LD) / Vmr = (10 + 9.38) / 150 = 0.13 min

entonces el tiempo de ciclo total será:

 $T = TC + TD + TV + (ADF + Tvu)$  $T = 0.22 + 0.19 + 0.13 + 0.80 = 1.34$  min

el rendimiento teórico es:

R = C x e x 60 / T x f  $R = 5.33 \times 0.83 \times 60$  / (1.34  $\times$  1.25) = 158.45 m3b/hr

y el rendimiento real:

Rr = R x Fc x Ft = 158.45 x 0.85 x 0.85 = 114.48 m3b/hr

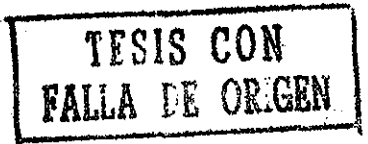

por lo que el costo, por metro cúbico de material en banco es:

 $COSTO/m3b = (14,542,48 - 33,401,12)/114,48$  $= $156.72$ 

Siguiendo el mismo procedimiento se obtienen los siguientes resultados:

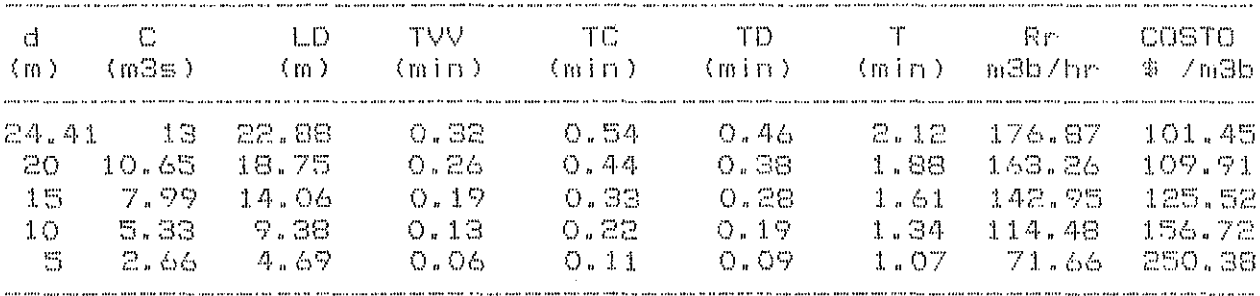

Con estos datos se puede proceder a hacer la gráfica-COSTO UNITARIO-DISTANCIA.

 $\mathbf{I}$ 

 $\sim$ 

 $-20 -$ 

MAQUINA: Escrepa 435G CAT Potencia HP ( Factor operación: HP operación Precio adquisición. \$11'750,000  $\mathbb{R}^n$  . In the  $\mathbb{R}^n$ Equipo<sub>z</sub>adicional Vida económica (Ve) 7 años Horas/año (Ha) : 2000 Llantas 29.5×29 28 capas F. mantenimiento (Q): 0.50 Juego  $1'410.000$ Valor inicial (Va)  $$10'340,000$ Valor rescate (Vr) 20% 55% Tasa de interés (i) Prima seguros (s)  $3\%$ I. CARGOS FIJOS. a) Depreciación D = (Va - Vr)/Ve 570.71  $\equiv$  8 b) Inversion I = (Va + Vr) i /2 Ha  $\equiv$   $\frac{45}{10}$ 1,744.88  $c$ ) Sequros  $S = (Va + Vr) s / 2 Ha$  $\equiv$   $\frac{4}{35}$  $-95.18$ d) Mantenimiento  $M = Q \times D$  $m = 36$ 285.36 SUMA CARGOS FIJOS POR HORA = \$ 2,696.12 II. CONSUMOS. a) Combustible  $Diesel: E = O.20 \times$  $HPop \times \$$ /1七. = \$ Gasolina:  $E = 0.24 \times$  $HP$ op  $\times$  \$  $71t - 8$ b) Lubricantes: L = a  $\times$  Pe Capacidad carter:  $C =$ litros Cambios aceite: 七一 horas  $(0.0035)$  $a = C/t + 0.0030 \times$  $HP$ op = まセノねい  $\mathcal{A}$ 1セ/hr × \$  $71t$  $\int_{\cos x}$  = 33 = 強 c) Llantas: Ll= Valor llantas =  $1/410,000$  $\mathfrak{m}=\mathfrak{B}$ 705.00 Vida econ. Li  $2.000$ The product state state plays a part from them be an invite SUMA CONSUMOS POR HORA = \$ 705.00 III. OPERACION. Salarios  $\widetilde{\mathcal{D}}$ d. Sal/turno  $\mathbb{S}_2$ Horas/turno: Fact. rendimiento: Operación = (Sal/turno)/horas efectivas SUMA OPERACION POR HORA = \$ COSTO D I R E C T O HORA-MAQUINA (HMD) =  $\frac{1}{2}$  3,401.12

CAPITULO IV MOVIMIENTO DE TIERRAS CON CARGADOR FRONTAL SOBRE NEUMATICOS

4.1 RENDIMIENTO.

Cuando la operación del cargador implique la carga y el acarreo de cucharones llenos a largas distancias, el rendimiento dependerá principalmente de la capacidad del cucharón del cargador y del tiempo de ciclo. La ecuación (6), dada en el Capítulo II, es aplicable también en éste caso.

4.2 DURACION DEL CICLO.

El tiempo dé ciclo se puede descomponer en: a) tiempos fijos (TF) y b) tiempos variables (TV).

Los tiempos fijos que se considerarán en el ejemplo son:

- a) O.25 minutos para cargar el cucharón, cambiar las velocidades, girar y vaciar la carga.
- b) Acomodos para atacar el banco, en una distancia de movimiento de 6 metros, 0.11 minutos, así:

Reversa a 116.7 m/min (7km/hr) 6/116.7 = 0.05 Avance a 100.0 m/min (6km/hr) = 6/100.0 = 0.06

Así. el tiempo: fijo a utilizar es TF = 0.36 minutos, y los tiempos variables dependerán de la longitud de acarreo.

 $\label{eq:10} \omega_{\rm m} = \frac{\omega_{\rm m}}{L_{\rm m}} \frac{\omega_{\rm m}}{L_{\rm m}} = \omega_{\rm m}$ 

### 4.3 EJEMPLIFICACION.

Se requiere determinar la producción de un cargador frontal que realiza las operaciones de excavación, carga y acarreo de suelos escarificables. Se cuenta con un cargador sobre neumáticos con las siguientes características:

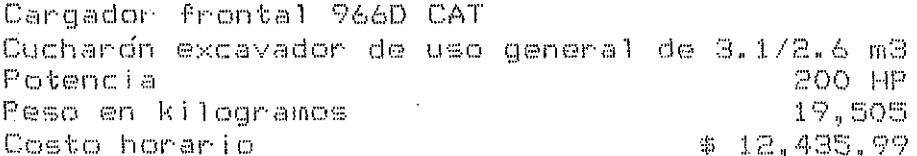

Las condiciones del camino por el que transitará son:

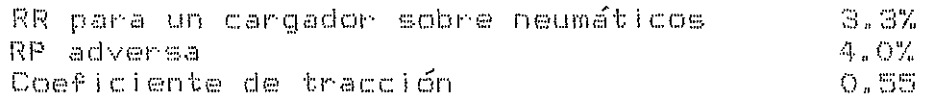

Las características del material por excavar son:

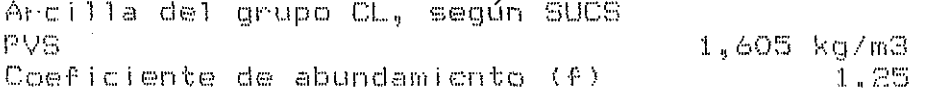

Las condiciones de operación del equipo serán:

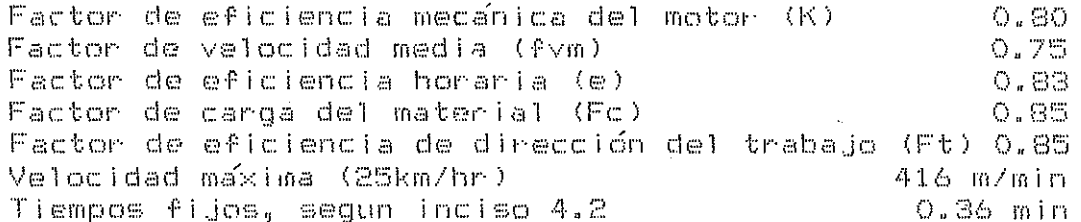

 $Solveiffin:$ 

Peso de la carga = PVS x C = 1.605 x 3.1 = 4.98 T

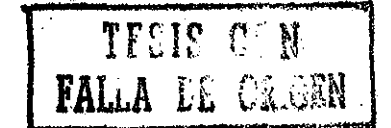

La resistencia total por vencer en el trayecto de ida es:

F = Wbruto (%RR + %RP)  $F = (4.98 + 19.505)(0.033 + 0.04) = 1.79$  T

Revisamos si Fmáx > F. seqún ecuación (5):

Fmáx = Wbruto  $\times$  Coef. de tracción Fmáx = (19.505 + 4.68) x 0.55 = 13.30 T > 1.79 T

la velocidad de operación en el trayecto de ida será:

V = 4500 P K / F= 4500 x 200 x 0.8/ 1790 = 402.89 m/min

y la velocidad media:

Vmi = V x  $f$ vm = 402.89 x 0.75 = 302.17 m/min.

Si suponemos una longitud de acarreo D de 20 metros, el tiempo de ciclo será:

> TVC =  $D / \sqrt{m}$  = 20 / 302.17 = 0.07 min TVV = D / Vmax= 20 / 416.00 = 0.05 min TF  $= 0.36$  min .<br>There are to an electronic application and are are all the state of the state of the state of the state of the  $T = 0.47$  min.

El rendimiento según la ecuación (6) será:

 $R = C \times e \times 60 / T \times f$  $R = 3.1 \times 0.93 \times 60$  /  $0.47 \times 1.25 = 260.41$  m3b/hr

con un rendimiento real de:

 $R_{\rm P}$  = R  $\times$  Fc  $\times$  Ft = 260.41  $\times$  0.85  $\times$  0.85 = 188.15 m3b/hr

El costo por metro cúbico de material en banco es:

 $\bar{z}$ 

 $\sim 10^6$ 

# $COSTO/in3b = $12,435.99$  /  $188.15 = $66.10$

Siguiendo el mismo procedimiento se obtienen los resultados siguientes:

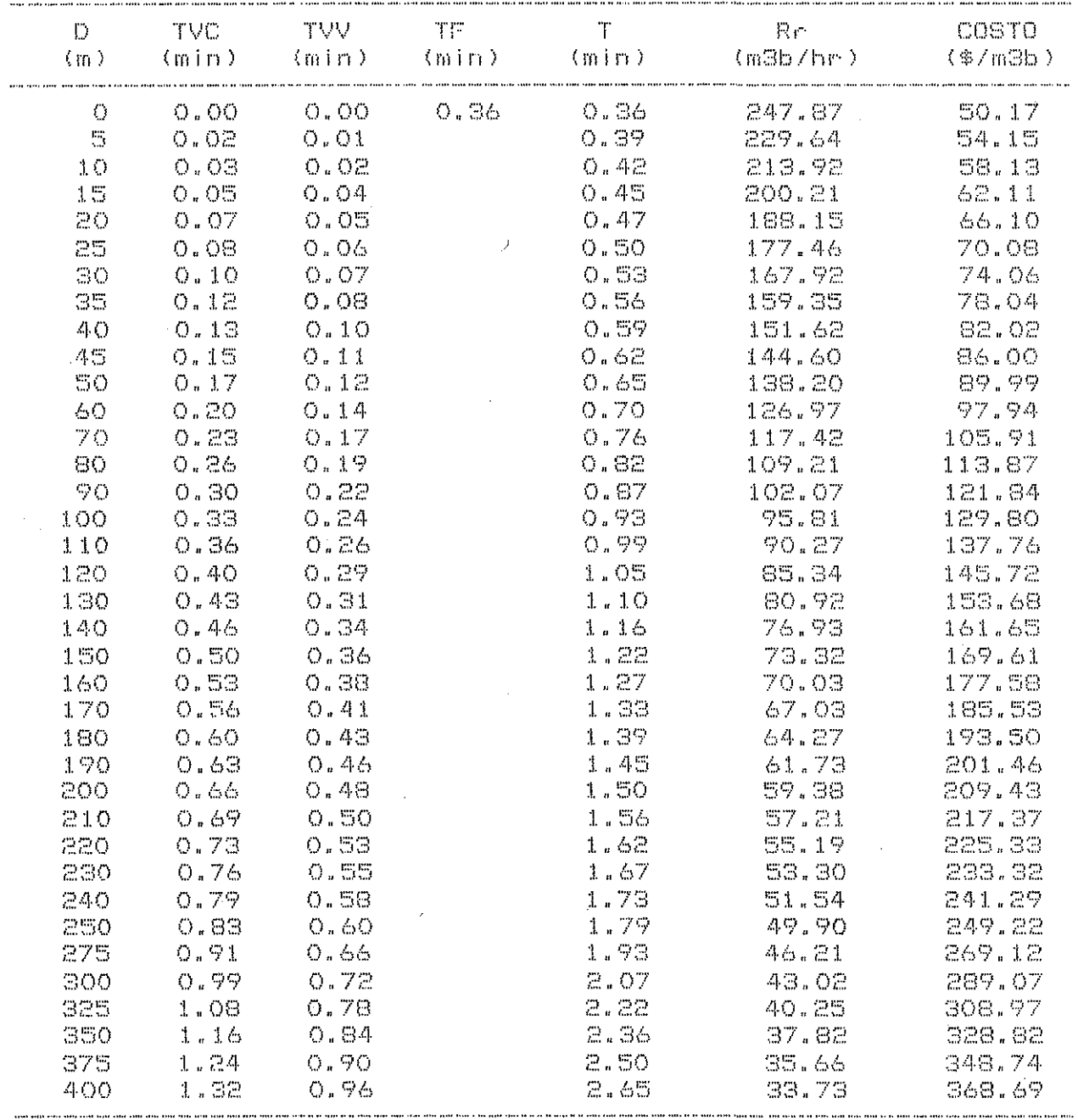

 $\bar{a}$ 

MAQUINA: Cargador Frontal 966D CAT Potencia HP (18800) Factor operación: I  $O - S$ Precio adquisición. \$ 35'183,965.00 HP operación  $\frac{1}{6}$   $\frac{1}{6}$ Equipo adicional Vida económica (Ve) 5 años 4 llantas 23.5x25 Horas/año (Ha) : 2000 F. mantenimiento (Q): 0.50 28 capas  $2'117,538.00$ Juego  $\mathcal{L}_{\text{max}}^{\text{max}}$ Valor inicial (Va)  $$33'066,427.00$ Valor rescate (Vr) 20% Tasa de interés (i) 55% Prima sequros (s) 3% I. CARGOS FIJOS. a) Deoneciación D = (Va - Vr)/Ve  $\mathbb{R}^m = \mathbb{R}^m$ 2.602.96  $I = (Va + Vr) i / 2 Ha$  $\equiv$  \$ b) Inversión 5,514.19  $c$ ) Sequros S = (Va + Vr) s /2 Ha  $\pi$   $\oplus$ - 300.77 d) Nantenimiento M = Q  $\times$  D  $=$   $*$   $1,301,49$ SUMA CARGOS FIJOS POR HORA =  $\frac{1}{2}$  7.719.41  $\mathbf{I}$ II. CONSUMOS. a) Combustible Diesel:  $E = 0.20 \times 160$  HPop  $\times$  \$ 33.60 /1t. = \$ 1,075.20  $\theta$ asolina:  $E = 0.24 \times$  $HP$ op x  $\frac{a}{2}$  /1 t, =  $\frac{a}{2}$ b) Lubricantes:  $L = a \times Pe$ Cambios aceite:  $t = 100$  horas  $10.0035$  $a = C/t$  + 0.0030 x 160 HPop = 0.86 lt/hr  $L = 0.86$  lt/hr x \$ 247.23/16 212.61  $\equiv$   $\pm$  $=$  \$ 1,058.77 c) Llantas:  $L1 = \underline{Value}$  llantas = 2/117,538 Vida econ. Ll  $2,000$ .<br>The first of the party sends and the company of the first service SUMA CONSUMOS POR HORA =  $\hat{x}$  2,346.58 III. OPERACION.  $$1,627.00$ Salarios Operador de equipo mayor  $\mathcal{L}_{\mathrm{in}}$  $\mathcal{L}_{\mathrm{c}}$ \$1,627.00 Sal/turno Horas/turno:  $\mathbb{C}^n$ Fact, rendimiento:  $0.83$ F. salario real: 1.51 Operación=  $(1,627\times1.51)/$  $(8\times0.83)$ SUMA OPERACION POR HORA = \$ 370.00 COSTO DIRECTO HORA-MAQUINA (HMD) = \$ 12,435.99

 $\Delta$ 

CAPITULO V CARGADOR FRONTAL DE ORUGAS Y UNIDADES DE ACARREO

5.1 RENDIMIENTO.

Para estimar la producción de éste grupo de equipos. se propone el siquiente procedimiento:

- 1o. Determinar la productividad máxima del cargador (Rc).
- 2o. Calcular el tiempo de carga (TC) para las unidades de acarreo.
- 3o. Calcular las resistencias, velocidades y tiempos de recorrido que intervienen en el acarreo.

 $\overline{1}$ 

- 4c. Calcular el tiempo total de ciclo para una unidad de acarreo.
- 50. Estimar la producción (Ra) en m3/hr de suelo en banco para las unidades de acarreo.
- 60. Decidir sobre el número de unidades de acarreo que se necesitan para el cargador.

5.2 EJEMPLIFICACION.

Se desea encontrar el rendimiento, de un cargador, frontal sobre orugas que descarga sobre camiones de volteo ordinarios. Se cuenta con el siguiente grupo de máquinas:

Cargador frontal de orugas 953 CAT Potencia (a 1500 M.S.N.M.) 110 HP Potencia disponible a 2300 m  $-97%$ Cucharón excavador 1.5/1.29 m3 Peso 13.793 ka Costo horario \$7.601.11

Camiones de volteo Ford F600 de gasolina Potencia 153 HP Potencia disponible a 2300 m 95% Capacidad (10 T)  $6.01 - 6$  $P$ eso  $11,600$   $kg$ Costo horario \$5.549.49

Las condiciones del camino por el que se transitara son:

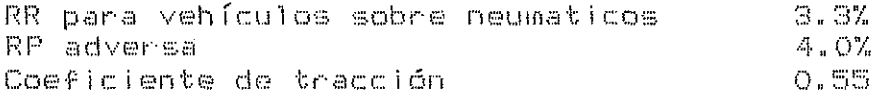

Las características del material son:

Arcilla del grupo CL, según SUCS Peso volumétrico suelto (PVS) 1,605 kg/m3 Coeficiente de abundamiento (f)  $1.25$ 

Las condiciones de operación del equipo serán:

 $Ef$ iciencia mecánica de los camiones  $(K) = 0.80$ Factor de velocidad media (fvm)  $0.75$ Factor de eficiencia horaria (e) 0.83 Factor de carga del material (Fc).  $O.05$ Eficiencia de dirección del trabajo (Ft) 0.85 Velocidad máxima de los camiones 416 m/min 25 km/hr Tiempo de descarga de los camiones 0.50 min O.20 min Tiempo para acomodos

Solución:

Supongamos una distancia de movimiento de 12 metros, 6 en reversa y 6 en avance, para el cargador, entonces su tiempo de ciclo (T)  $\frac{100}{100}$  MS  $_{\rm H}$  .

Reversa a 100 m/min (6 km/hr):  $2 \times 6$  /100 = 0.12 min Avance a 100 m/min (6 km/hr):  $2 \times 6$  /100 = 0.12 min  $\frac{1}{2}$  and  $\frac{1}{2}$  and  $\frac{1}{2}$  and  $\frac{1}{2}$  and  $\frac{1}{2}$  and  $\frac{1}{2}$  and  $\frac{1}{2}$ 0.24 min

Más tiempo para cargar el cucharón. cambiar velocidades, girar y vaciar la carga  $0.25$  min  $T = 0.49$  min

Entonces su productividad máxima es:

 $R = C \times e \times 60$  / T  $\times$  f = 1.5  $\times$  0.83  $\times$  60 / 0.49  $\times$  1.25  $= 121.96 \, \text{m3b/hr}$ 

y su productividad real:

 $RC = R \times Fc \times Ft = 121.96 \times 0.85 \times 0.85 = 88.12$  m3b/hr.

El tiempo de carga (TC) para los camiones es:

TC = Capacidad del camión /  $(F \times RC)$ TC = ( 6 / 1.25 x 88.12 ) x 60 = 3.27 min

por lo que el tiempo fijo (TF) para los camiones es:

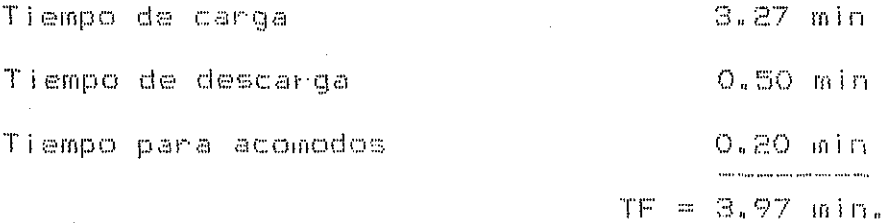

El peso de la carga de los camiones es:

Wearga = 1.605 T/m3  $\times$  6 m3 = 9.63 T  $\leftarrow$  10 T max., correcto La resistencia total por vencer en el trayecto de ida es:

 $-29 -$ 

F = Wbruto (%RP + %RR)

 $F = (11.6 + 9.63)$  (0.04 + 0.033 ) = 1.55 T

Revisamos si Fmáx > F:

Fmax = (11.6 - 9.63) x 0.55 = 11.68 T > 1.55 T, correcto.

 $\Box$ velocidad de operación en el trayecto de ida. tomando en cuenta la potencia disponible de 95% por altitud. será:

V = 4500 P K / F = 4500 x 153 x 0.95 x 0.8 / 1550  $= 337.63 m/min$ 

y la velocidad media:

 $\sqrt{m}i = \sqrt{x}$  for = 337.63 x 0.75 = 253.22 m/min = 15.19 km/hr.

Si suponemos una longitud de acarreo de 20 m. el tiempo de ciclo será:

TVC =  $0 / \sqrt{m}$  = 20 / 253.22 = 0.08 min TVV = D / Vmáx = 20 / 416.00 = 0.05 min 丁円  $= 3.97$  min  $T = 4.10$  min

Y el rendimiento:

R = C  $\times$  e  $\times$  60 / T  $\times$  f = 6  $\times$  0.83  $\times$  60/4.10  $\times$  1.25  $= 58.35 \, \text{m3b/hr}$ 

con un rendimiento real de acarreo de:

 $Ra = R \times Ft = 58.35 \times 0.85 = 49.59$  m3b/hr

Se debe decidir ahora, el número de unidades de acarreo -a usar y

 $-30 -$ 

estimar el factor de costo por concepto de equipo esperando, así:

 $N =$  Ciclo del camión / Tiempo de carga  $N = 4.10 / 3.27 = 1.25$ 

Supongamos que riga el cargador, entonces  $N = 2$ :

Factor de costo de acarreo. FCA = 2/1.25 = 1.60

Costo de carga \$7,601.11 / 88.12 = 86.26 \$/m3b \$5.549.49 / 49.59 = 111.91 \$/m3b Costo de acarreo Incremento al costo de acarreo = .6 x 111.91 = 97.14 \$/m3b  $COSTO/m3b = 265.31$ 

Supongamos que rigen los camiones, entonces  $N = 1$ :

Factor de costo de carga. FCC = 1.25/1 = 1.25

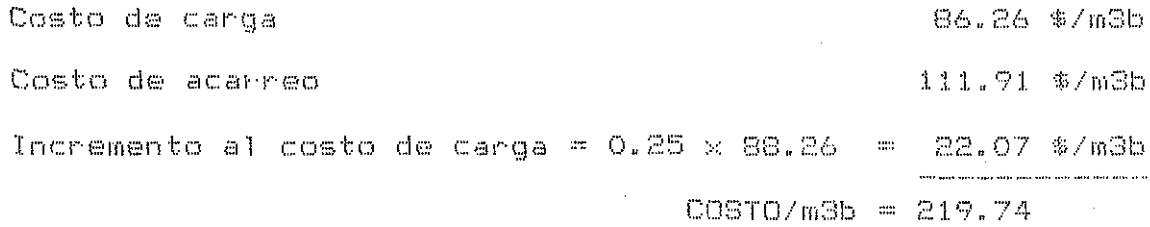

En conclusión debe elegirse un cargador y un camión con un costo total por excavación. carga y acarreo de:

COSTO/m3b= \$219.74

TECIS CON

Siquiendo el mismo procedimiento - se obtienen los resultados para distintas longitudes de acarreo, con los cuales se puede proceder a hacer la gráfica COSTO UNITARIO-DISTANCIA de este grupo de máquinas. Estos datos se mucstran en las siguientes tablas:

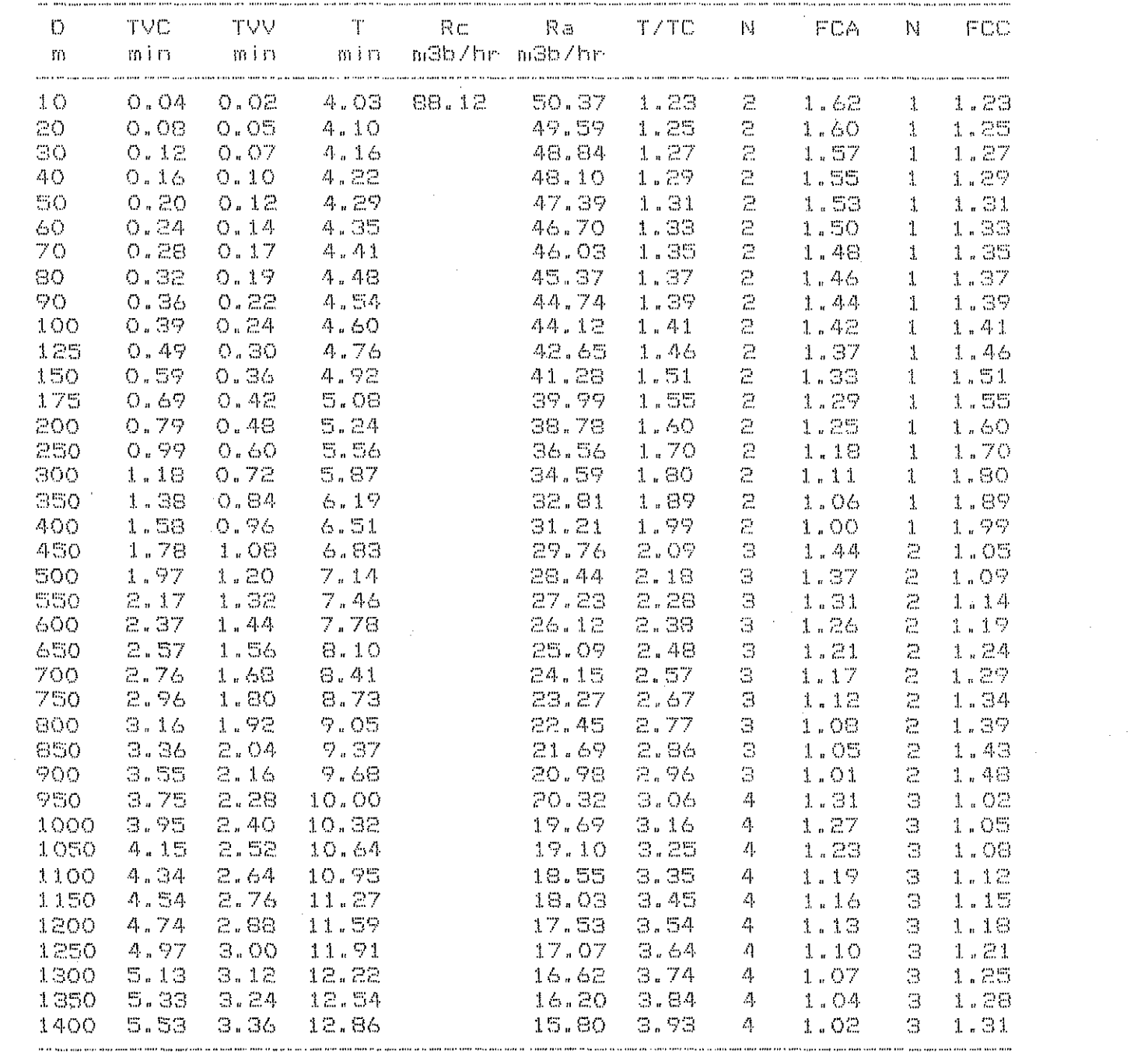

 $\label{eq:2.1} \mathcal{L}(\mathcal{L}^{\text{max}}_{\mathcal{L}}(\mathcal{L}^{\text{max}}_{\mathcal{L}}),\mathcal{L}^{\text{max}}_{\mathcal{L}}(\mathcal{L}^{\text{max}}_{\mathcal{L}}))$ 

 $\label{eq:2.1} \frac{1}{\sqrt{2}}\int_{\mathbb{R}^3}\frac{1}{\sqrt{2}}\left(\frac{1}{\sqrt{2}}\right)^2\frac{1}{\sqrt{2}}\left(\frac{1}{\sqrt{2}}\right)^2\frac{1}{\sqrt{2}}\left(\frac{1}{\sqrt{2}}\right)^2\frac{1}{\sqrt{2}}\left(\frac{1}{\sqrt{2}}\right)^2.$ 

 $\mathcal{A}^{\mathcal{A}}$ 

 $\label{eq:2.1} \mathcal{L}(\mathcal{L}^{\text{max}}_{\mathcal{L}}(\mathcal{L}^{\text{max}}_{\mathcal{L}}(\mathcal{L}^{\text{max}}_{\mathcal{L}}(\mathcal{L}^{\text{max}}_{\mathcal{L}^{\text{max}}_{\mathcal{L}}(\mathcal{L}^{\text{max}}_{\mathcal{L}^{\text{max}}_{\mathcal{L}^{\text{max}}_{\mathcal{L}^{\text{max}}_{\mathcal{L}^{\text{max}}_{\mathcal{L}^{\text{max}}_{\mathcal{L}^{\text{max}}_{\mathcal{L}^{\text{max}}_{\mathcal{L}^{\text{max}}$ 

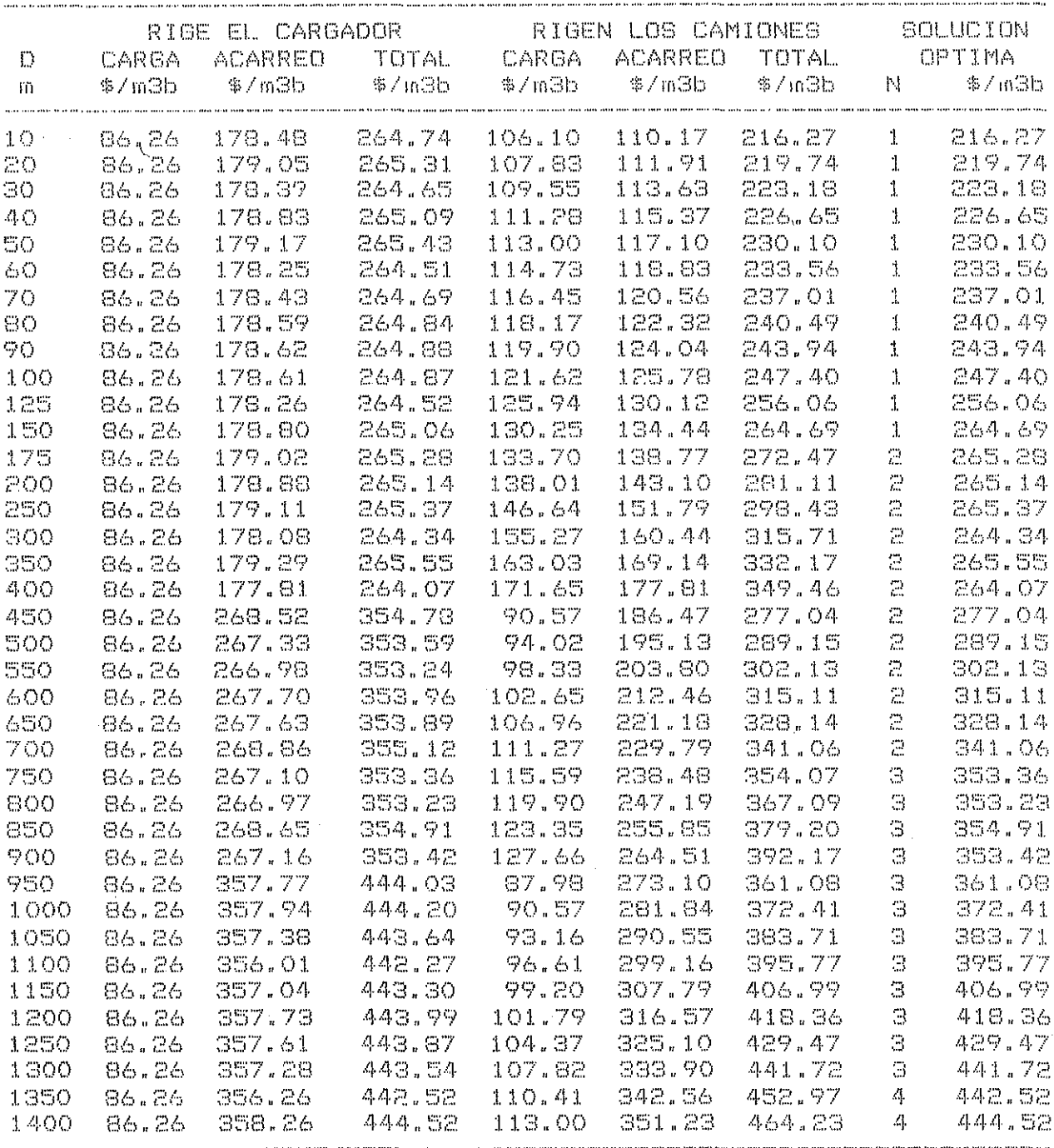

 $\mathcal{A}^{\mathcal{A}}$ 

 $\sim$ 

 $\hat{\mathbf{r}}$ 

۱

 $\sim$ 

 $\sim 10^7$ 

 $\bar{z}$ 

 $\hat{\mathcal{L}}$ 

 $\sim$   $\mu$ 

 $\mathcal{A}$ 

 $\begin{array}{cc} \mathbb{Z} & \mathbb{Z} \mathbb{Z} \end{array} \begin{array}{c} \mathbb{Z} \\ \mathbb{Z} \end{array}$ 

 $\mathcal{A}^{\mathcal{A}}$ 

 $\sim$   $\sim$ 

MAQUINA: Cargedor frontal 953 CAT Potencia HP = 110 de orugas Factor operación: 0.8 HP operación = # 88 Precio adquisición. \$ 24 188.550 Equipo adicional Vida económica (Ve) 7 años Horas/ano (Ha) : 2000 F. mantenimiento (Q): 0.65 ó. Valor inicial (Va) \$ 24/188,550 Valor rescate (Vr) 20% Tasa de interés (i)  $\in$   $\approx$   $\sim$ Prima seguros (s) - 3% I. CARGOS FIJOS. a) Depreciación (D = (Va - Vr)/Ve (  $= $1,382.20$ b) Inversión  $I = (Va + Vr)$  i /2 Ha **1990年 - 中国語**  $3,991.11$ - S = (Va + Vr) s /2 Ha c) Sequros - - $\approx -3$ -217.70 d) Mantenimiento  $M = Q \times D$  $z_{\rm H}=46$ 898.43 SUMA CARSOS FIJOS POR HORA = \$ 6,489.44 II. CONSUMOS. a) Combustible Diesel:  $E = 0.20 \times 88$  HPop  $\times$  \$ 33.60/1t. = \$ 591.36 Gasolina:  $E = 0.24 \times 1$  $HPop \times \$$  /1t, = \$ b) Lubricantes: L = a × Pe Capacidad carter: C = 30 litros Cambios aceite:  $t = 100$  horas  $10.0035$  $a = C/t + 0.0030 \times 88$  HPop = 0.61 lt/hr L = 0.61 1t/hr x \$ 247.23/1t 150.32  $= 45$ c) Llantas: Ll= <u>Valor llantas</u> =  $=$   $\infty$ Vida econ. Ll SUMA CONSUMOS POR HORA =  $\frac{1}{2}$ \741.68 III. OPERACION. \$ 1,627.00 Operador equipo mayor Salarios  $\mathcal{P}_{\mathcal{D}}$ Sal/turno  $$1,627.00$ Horas/turno: - 8 Fact. rendimiento: 0.83  $1.51$ F. salario real : Operacion =  $(1,627\times1,51)/(8\times0.83)$ SUMA OPERACION POR HORA = \$ 370.00  $C$   $D$   $S$   $T$   $D$   $D$   $I$   $R$   $E$   $C$   $T$   $D$   $HORA-MAGUINA$  ( $HMD$ ) =  $$$   $$$   $7,601.11$ 

 $-34 -$ 

MAQUINA: Camión Ford F600, 6m3 Potencia HP = 153 Gasolina Factor operación: 0.8 \$7'412,840.00 Precio adquisición  $HP$  operación  $\qquad$  122.4 Vida económica (Ve) 5 años Equipo adicional  $6$  llantas  $9 \times 20$ , 10 capas Horas/año (Ha) : 2000 F. mantenimiento (Q): 0.80 dueaa \$ 217,224.00 Valor inicial (Va) \$7'195,616.00 Valor rescate (Vr) 20% Tasa de interés (i) 55% Prima seguros (s) - 3% I. CARGOS FIJOS. a) Depreciación D = (Va - Vr)/Ve -- 第一  $-571.30$ b) Inversión  $I = (Va + Vr)$  i /2 Ha  $=$  \$ 1.193.25  $C$ ) Sequinos S = (Va + Vr) s /2 Ha n 1999 (S - 65.09  $d$ ) Mantenimiento  $M = Q \times D$  $\pm$   $\pm$ 457.04 SUMA CARGOS FIJOS POR HORA = \$ 2,286.69 II. CONSUMOS. a) Combustible  $D{\text{less}}1$   $E = O_*20 \times 10^{-4}$  $HP$  op  $\times$  \$ /lt, = \$ Gasolina: E = 0.24x 122.4 HPop x \$ 55.0/1t. = \$ 1.615.68  $\langle \texttt{b} \rangle$  Lubricantes: L = a  $\times$  Pe. Capacidad carter:  $C = 7$  litros Cambios aceite: t = 95 horas 7800.07  $a = C/t + 0.0030 \times 122.4$  HPop = 0.44 lt/hr  $L = 0.44$  1t/hr  $x$   $s$  229.66/1t  $101.17$  $L1 = \text{Valor}$  llantas = 217,224 c) Llantas: 108.61  $\frac{1}{2}$ ,000 Vīda econ. Ll SUMA CONSUMOS POR HORA =  $\frac{1}{2}$ , 902.58 III, OPERACION. \$1,584.00 Salarios Chofer  $\mathcal{R}_{\mathcal{A}}$  $$1,584.00$ Sal/turno Horas/turno: - 8 Fact, rendimiento: 0.83 F. salario real: 1.51 Operación =  $(1,584\times1.51)/(8\times0.83)$ SUMA OPERACION POR HORA = \$ 360.22 D I R E C T O HORA-MAQUINA (HMD) = \$ 5.549.49 COSTO -TTEIS CON  $-35 -$ 

# C A P I T U L O VI<br>GRAFICAS COSTO UNITARIO-DISTANCIA, COMENTARIOS

Con los resultados obtenidos en capítulos anteriores, se procede a hacer las graficas de COSTO UNITARIO-DISTANCIA correspondientes a cada uno del los equipos analizados. I Para poder lapreciar en detalle el comportamiento de los equipos en el rango de 0 a 40 metros, se hizo una ampliación de esa parte.

Haciendo un análisis de dichas gráficas, se puede concluir que:

- 1o. La distancia que debe recorrer el bulldozer en el ciclo mínimo para hacer eficiente su trabajo, o-sea, su longitud de acarreo libre, es de 6.90 metros.
- $20.5$ El bulldozer opera con ventajas económicas sobre los otros equipos analizados, entre 4.50 y 13.00 metros; antes y después de éste rango, el cargador frontal de neumáticos opera con mayor ventaja económica.
- $3c.$ Suponiendo que no se contara con un cargador de neumáticos, el bulldozer resultaría más eficiente hasta los 26 metros, momento en el cual la operación de la escrepa remolcada por tractor de orugas resultaría más economica.

4o. La longitud de acarreo libre de la escrepa remolcada

 $-36 -$ 

por tractor de orugas. es de 24.40 metros. Si no se contara con los recursos del cargador, del orugas y los camiones de volteo, tendría ventajas sobre el cargador de neumáticos a partir de los 275 metros.

- La operación del cargador frontal de neumáticos resulta **EO.** económica hasta los 275 metros, exeptuando el rango de los 6.90 a los 13 metros en el cual se ve desplazado con mínima ventaja por el bulldozer.
- La operación económica del cargador de orugas con 60. camiones de volteo ocurre a partir de los 275 metros.

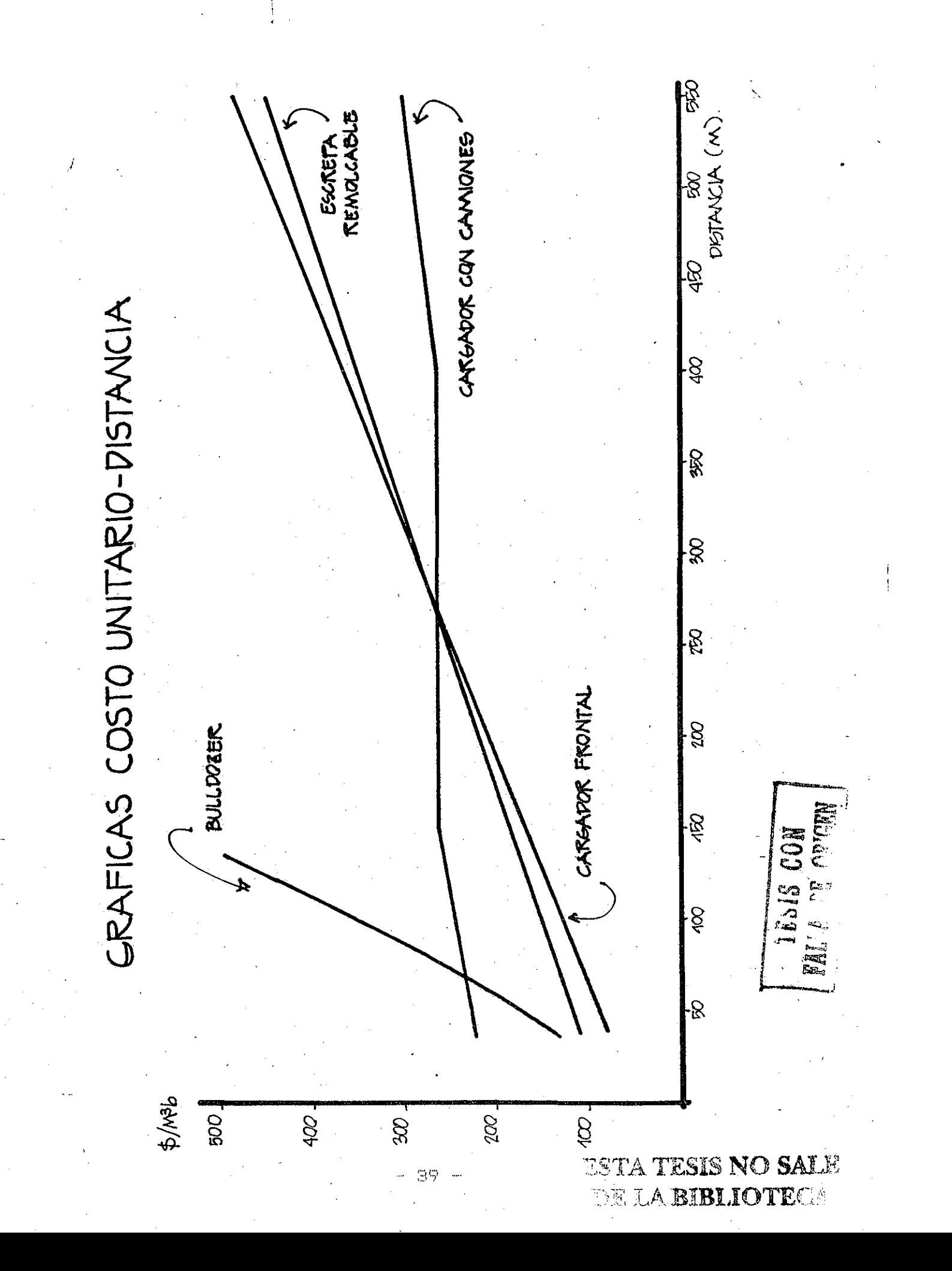

## REFERENCIAS

- David A. Day, MAQUINARIA DE CONSTRUCCION,  $\mathbb{L}$ Primera Reimpresión, Editorial Limusa, 1,982. México D.F.
- Secretaría de Asentamientos Humanos y Obras Públicas.  $\mathbb{Z}^n$ COSTOS Y PROCEDIMIENTOS DE CONSTRUCCION EN LAS VIAS TERRESTRES. México, D.F., 1983.
- APUNTES DE MOVIMIENTO DE TIERRAS. Division  $\mathbb{B}$ .  $\mathbb{C}^1$  (  $\mathbb{C}^1$ Ingeniería Civil, Topografica y Geodésica. Departamento de Construcción Facultad de Ingeniería, UNAM.
- CATERPILLAR PERFORMANCE HANDBOOK. Edición 14. Publicación 4. de Caterpillar Tractor Co., Peoria, Illinois, U.S.A. Octubre  $de l, 983.$

FALLA LE ORIGEN